#### МІНІСТЕРСТВО ОСВІТИ І НАУКИ УКРАЇНИ ХАРКІВСЬКИЙ НАЦІОНАЛЬНИЙ ЕКОНОМІЧНИЙ УНІВЕРСИТЕТ **ІМЕНІ СЕМЕНА КУЗНЕЦЯ**

**"ЗАТВЕРДЖУЮ"** Заступник керівника (проректор з науково-педагогічної роботи) margunne **Микола АФАНАСЬЕВ RASHEYA** i.

#### **ОСНОВИ IT**

#### робоча програма навчальної дисципліни

Галузь знань Спеціальність Освітній рівень Освітня програма

**Yci Yci** перший (бакалаврський) **Vci** 

Статус дисципліни Мова викладання, навчання та оцінювання

вибіркова українська

Завідувач кафедри кібербезпеки та інформаційних технологій

 $\sqrt{2}$ 

Сергій ЄВСЕЄВ

Харків 2020

# ЗАТВЕРДЖЕНО на засіданні кафедри *кібербезпеки та інформаційних технологій* Протокол № 2 від 31.08.2020 р.

Розробники: Корольов Р. В., к.т.н., доц. кафедри КІТ, Погасій С. С., к.е.н., доц. кафедри КІТ.

# **Лист оновлення та перезатвердження робочої програми навчальної дисципліни**

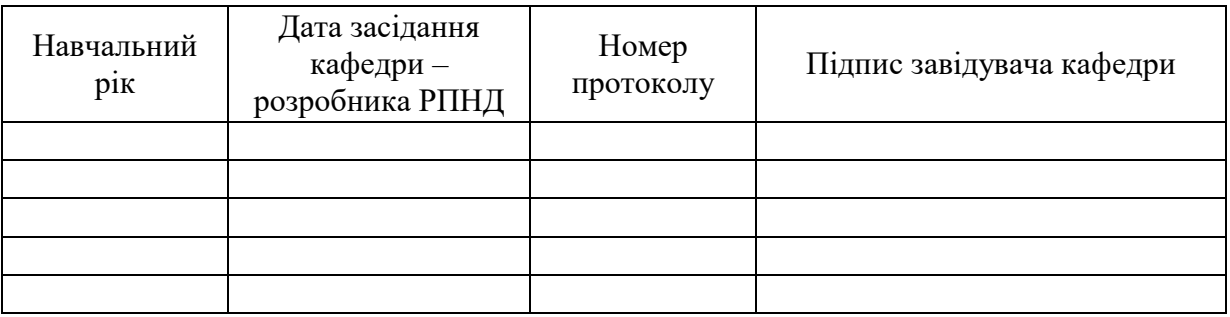

## **Анотація навчальної дисципліни**

Швидкий розвиток інформаційних технологій (ІТ) у сучасному світі сприяє застосуванню комп'ютерних систем та рішень у будь-якій сфері діяльності людини. Знання сучасного комп'ютерного обладнання, програмного забезпечення, а також більш складних понять у галузі ІТ є основою базових компетенцій фахівця зі спеціальностей, що мають не тільки суто технічний напрям.

У сучасних умовах глобального інформаційного простору фахівцям у певній предметній галузі слід знати основні тенденції розвитку сучасних інформаційнокомунікаційних технологій, орієнтуватися у сервісах, що надають хмарні обчислення (Cloud Computing), застосовувати мережне обладнання, володіти навичками професійної роботи з операційними системами й офісними пакетами, мати знання з основ кібербезпеки.

Курс передбачає: професійне знайомство з персональним комп'ютером, загальні відомості щодо профілактичного обслуговування, особливості установки та розгортання Windows, налагодження та управління Windows, вивчення принципів організації мереж, особливості застосування ноутбуку та мобільних пристроїв у професійній галузі, знайомство з операційними системами (ОС) мобільних пристроїв та ОС Linux й OS X, основи застосування та обслуговування принтерів, інформаційна безпека, розширений пошук і усунення неполадок.

Об'єктом вивчення дисципліни «Основи ІТ» є процеси застосування сучасних інформаційних технологій та відповідні дії щодо обслуговування сучасних комп'ютерних систем та мереж.

Предметом дисципліни «Основи ІТ» є інформаційні технології, комп'ютерне устаткування та мережеве обладнання.

Метою викладання дисципліни «Основи ІТ» є формування практичних вмінь щодо використання та вирішення проблем при роботі з комп'ютерною технікою різних видів.

Результатами вивчення даної дисципліни є придбання навичок щодо створення домашньої локальної мережі та роботи з нею, встановлення операційної системи для подальшого використання користувацьких додатків.

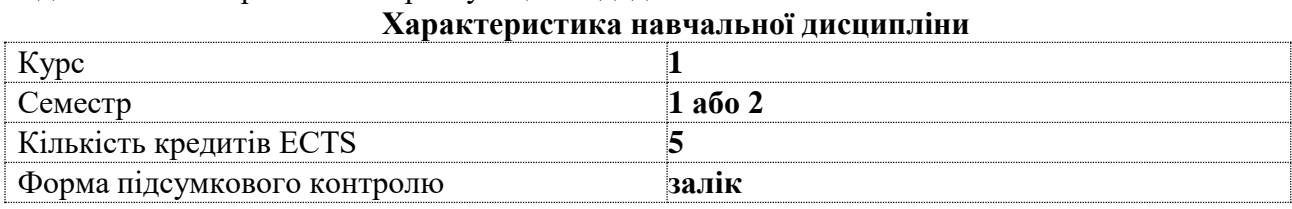

#### **Структурно-логічна схема вивчення дисципліни**

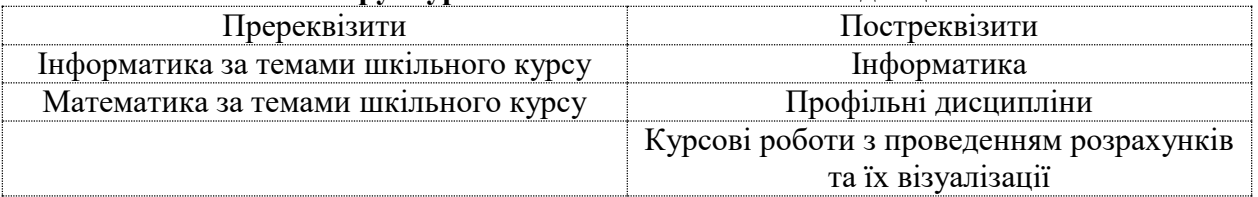

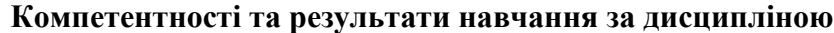

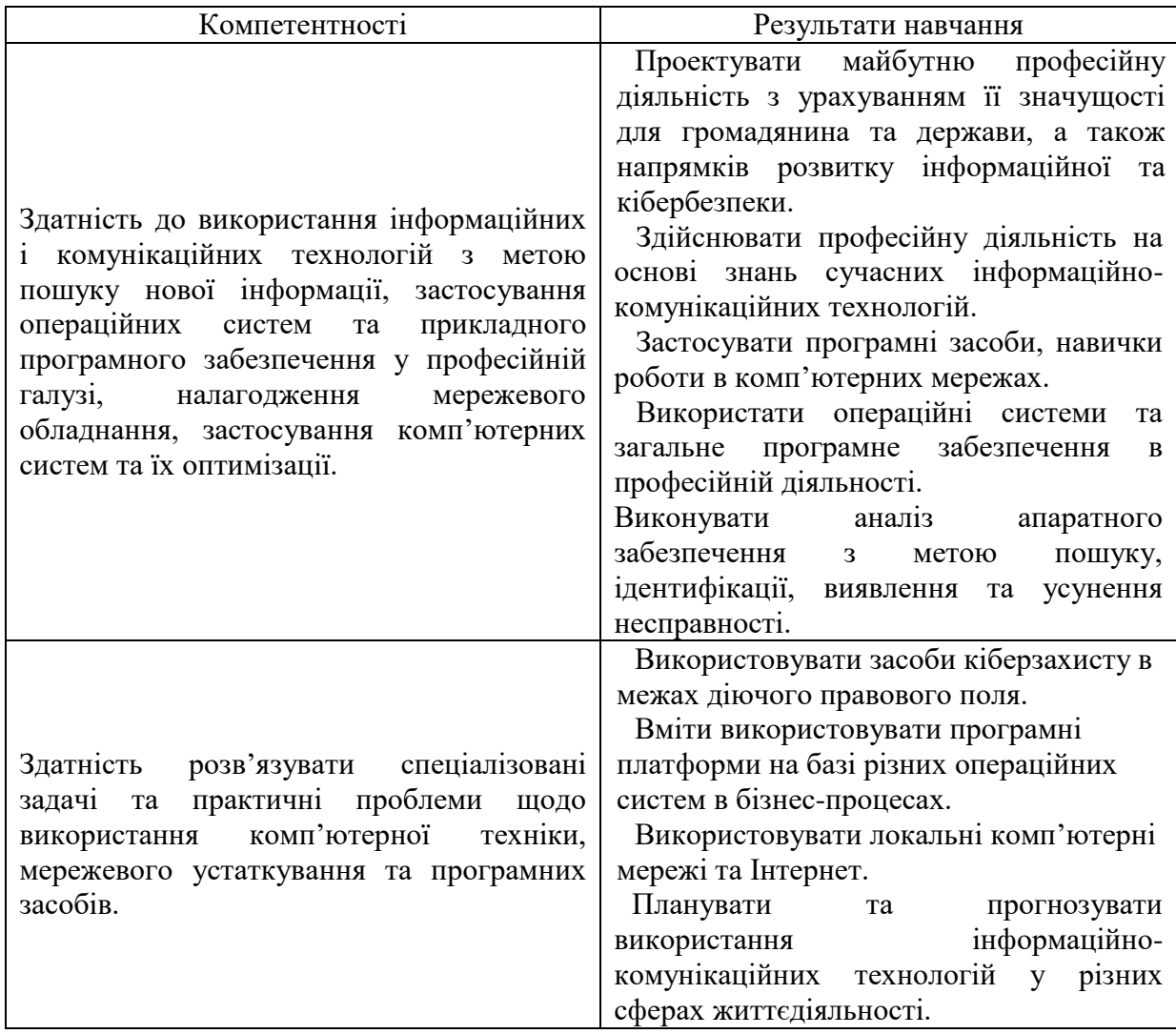

# **Програма навчальної дисципліни**

### **Змістовий модуль 1. Основи застосування сучасних комп'ютерних систем**

- Тема 1. *Знайомство з персональним комп'ютером*
- Тема 2. *Знайомство з лабораторними процедурами та використанням інструментів*
- Тема 3. *Збірка комп'ютера*
- Тема 4. *Загальні відомості про профілактичне обслуговування*
- Тема 5. *Установка Windows*

# **Змістовий модуль 2. Особливості та приклади застосування мережевих технологій**

- Тема 6. *Принципи організації мереж*
- Тема 7. *Прикладне програмне забезпечення*
- Тема 8. *Ноутбуки та мобільні пристрої*
- Тема 9. *Операційні системи мобільних пристроїв, Linux і OS X*
- Тема 10. *Принтери*
- Тема 11. *Інформаційна безпека*
- Тема 12. *Спеціаліст з інформаційних технологій*
- Тема 13. *Розширений пошук і усунення неполадок*

Перелік лабораторних занять, а також питань та завдань до самостійної роботи

наведено у таблиці "Рейтинг-план навчальної дисципліни".

### **Методи навчання та викладання**

В ході викладання дисципліни викладачем застосовуються пояснювальноілюстративний (інформаційно-рецептивний) та репродуктивний методи навчання. В якості методів викладання, які направлені на активізацію та стимулювання навчальнопізнавальної діяльності здобувачів, застосовуються лекції, презентації, бесіди, індивідуальні та групові міні-проєкти.

# **Порядок оцінювання результатів навчання**

Система оцінювання сформованих компетентностей у студентів враховує види занять, які згідно з програмою навчальної дисципліни передбачають лекційні, та лабораторні заняття, а також виконання самостійної роботи. Оцінювання сформованих компетентностей у студентів здійснюється за накопичувальною 100-бальною системою. Контрольні заходи включають:

1) поточний контроль, що здійснюється протягом семестру під час проведення лекційних та лабораторних занять і оцінюється сумою набраних балів (максимальна сума – 100 балів; мінімальна сума, що дозволяє студенту поставити залік, – 60 балів);

2) підсумковий/семестровий контроль, що проводиться у формі заліку, відповідно до графіку навчального процесу.

Порядок здійснення поточного оцінювання знань студентів.

Оцінювання знань студента під час лекційних і лабораторних занять проводиться за такими критеріями:

- знання компонентів комп'ютера;

- вміння налаштовувати BIOS;

- вміння використовувати внутрішні та зовнішні утиліти для оптимізації роботи ОС Windows;

- вміння використовувати спеціальне програмне забезпечення для захисту від вірусів та спамів ОС Windows;

- вміння встановлювати та налаштовувати віртуальну машину на ОС Windows та організовувати VPN;

- вміння управляти доступом і захистом ОС Windows;
- вміння використовувати прикладну мережеву взаємодію;
- вміння застосовувати мережні технології в інформаційних системах.

За дисципліною передбачені такі методи поточного формативного оцінювання: опитування та усні коментарі викладача за його результатами, настанови викладачів в процесі виконання лабораторних завдань, формування навичок самооцінювання та обговорення студентами виконаних лабораторних завдань, контроль самостійного виконання індивідуального завдання.

Всі роботи повинні бути виконані самостійно з метою розвитку творчого підходу до рішення задач.

**Лекційні заняття:** максимальна кількість балів становить 30 (робота на лекціях).

**Лабораторні заняття:** максимальна кількість балів становить 70 (виконання лабораторних робіт – 40, контрольні роботи – 30), а мінімальна – 50.

**Самостійна робота:** складається з часу, який здобувач витрачає на підготовку до виконання лабораторних робіт та контрольних робіт, в технологічній карті бали на цій вид робіт не виділені.

**Підсумковий контроль:** проводиться з урахуванням отриманих балів у продовж семестру.

Студента слід вважати атестованим, якщо сума балів, одержаних за результатами підсумкової/семестрової перевірки успішності, дорівнює або перевищує 60.

Підсумкова оцінка з навчальної дисципліни розраховується з урахуванням балів, отриманих під час поточного контролю за накопичувальною системою. Сумарний

результат у балах за семестр складає: "60 і більше балів – зараховано", "59 і менше балів – не зараховано" та заноситься у залікову "Відомість обліку успішності" навчальної дисципліни.

Виставлення підсумкової оцінки здійснюється за шкалою, наведено в таблиці "Шкала оцінювання: національна та ЄКТС".

Форми оцінювання та розподіл балів наведено у таблиці "Рейтинг-план навчальної дисципліни".

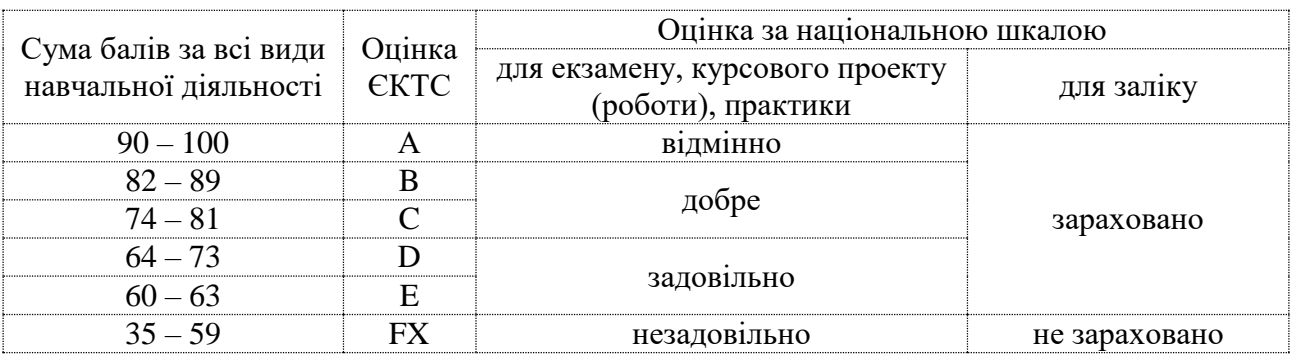

# **Шкала оцінювання: національна та ЄКТС**

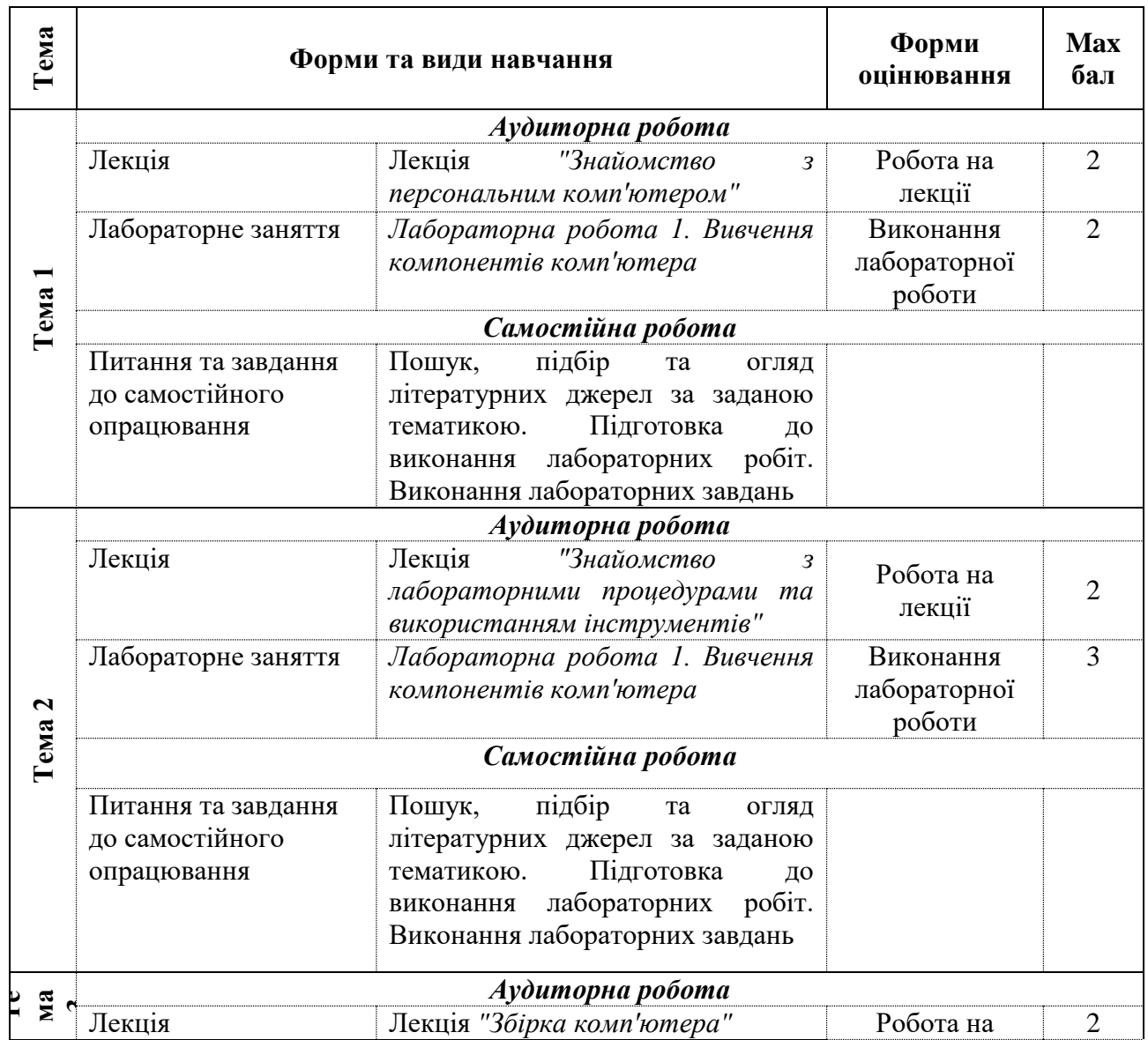

# **Рейтинг-план навчальної дисципліни**

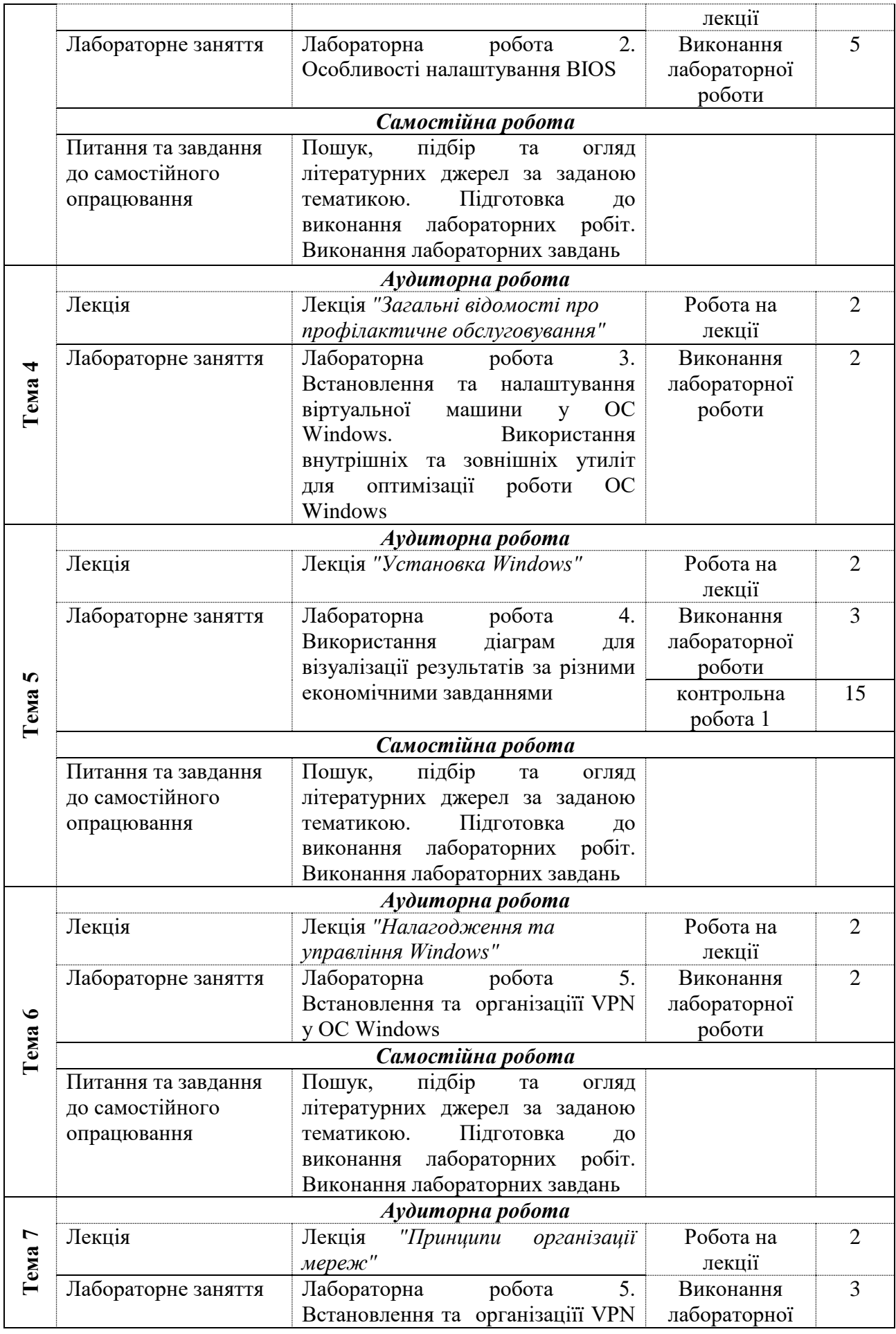

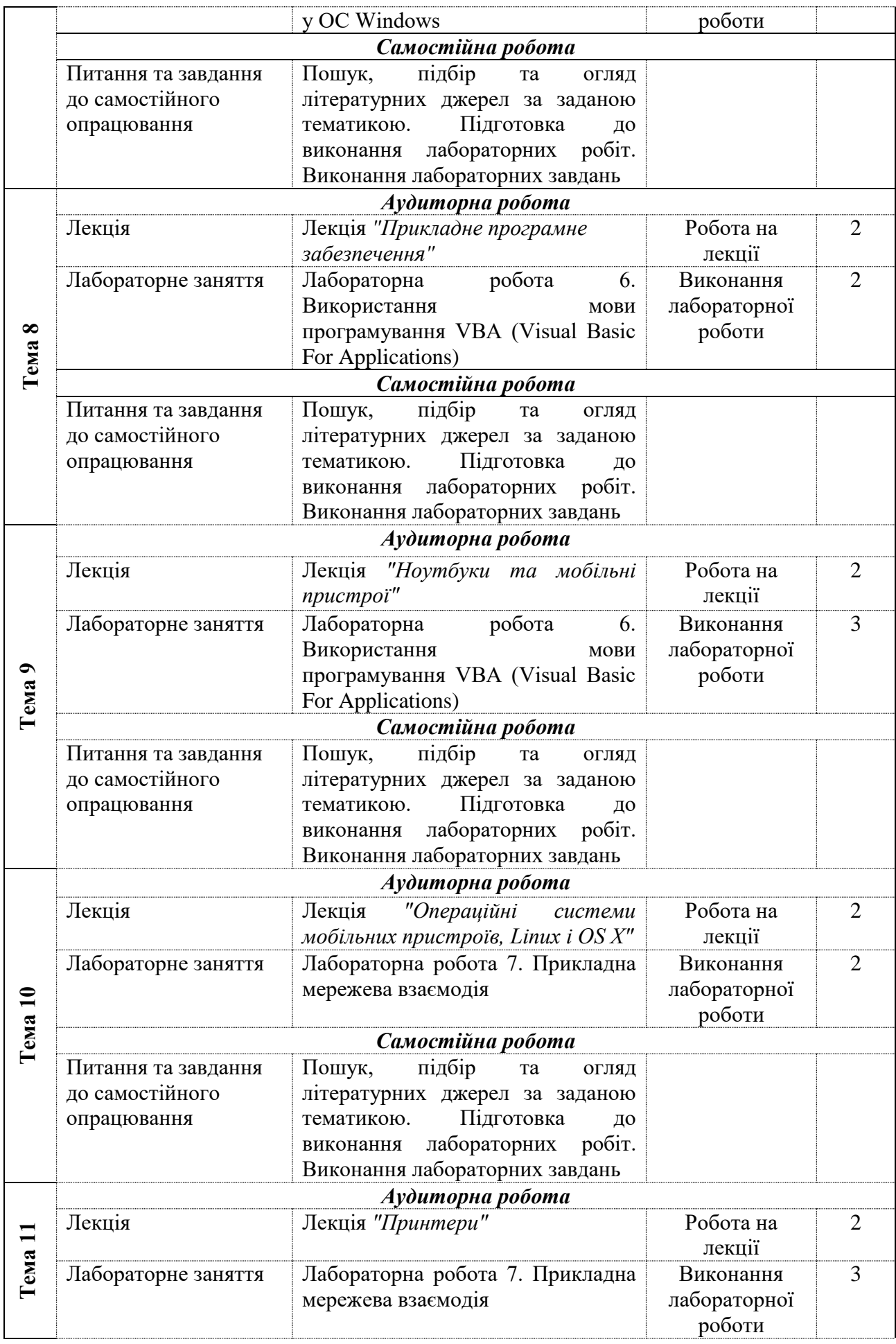

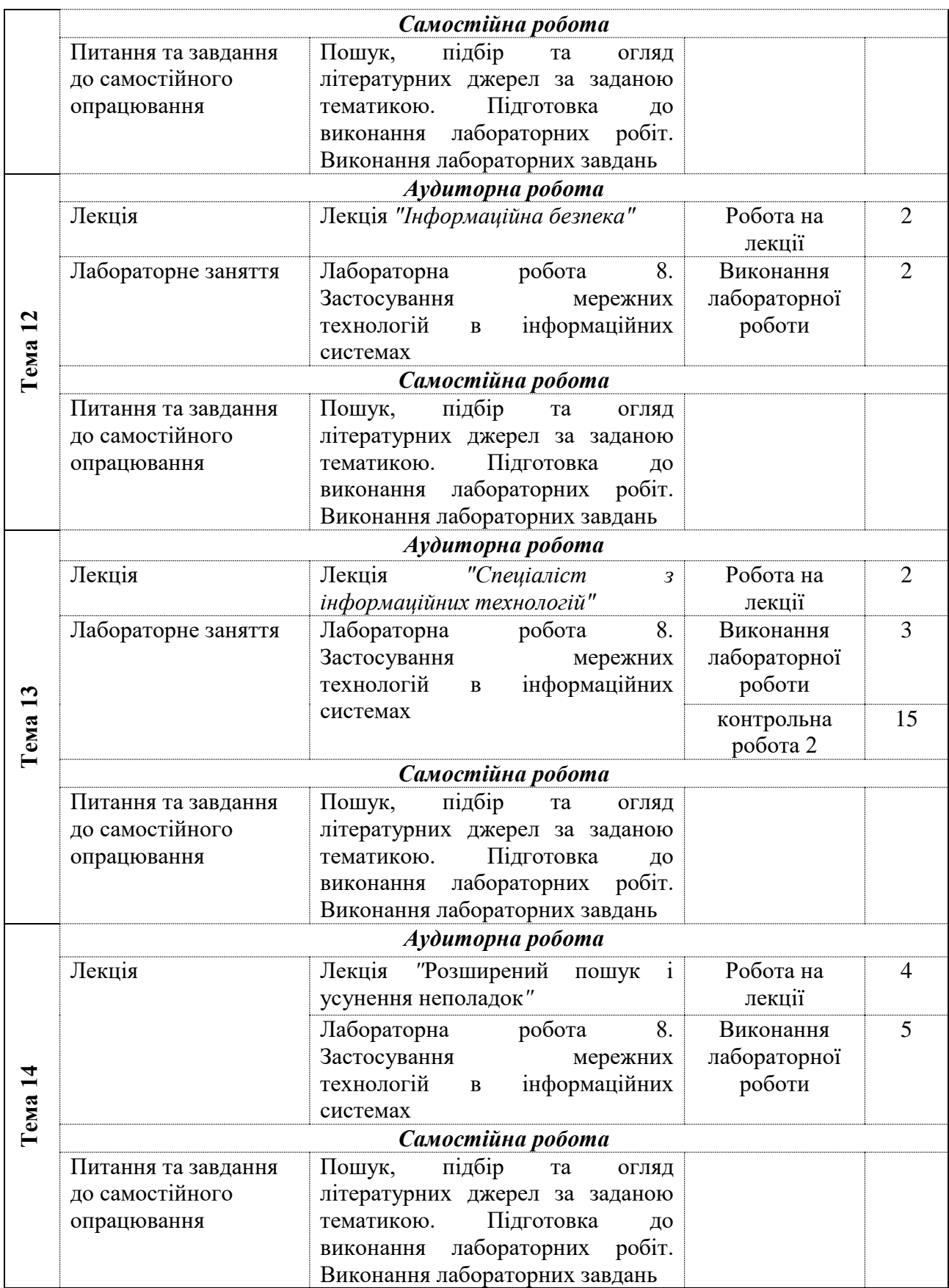

### **Рекомендована література**

## **Основна**

1. Пономаренко В.С. Інформаційні системи в економіці : навч. посіб. / В.С. Пономаренко, І.О. Золотарьова, Р.К. Бутова, Г.О. Плеханова. – Х. : ХНЕУ, 2011. – 175 с.

2. Пономаренко В.С. Інформаційні системи в сучасному бізнесі : навч. посіб. / В.С. Пономаренко, І.О. Золотарьова, Р.К. Бутова, Г.О. Плеханова. – Х. : ХНЕУ, 2011. – 483 с.

3. Мінухін С.В. Комп'ютерні мережі. Принципи організації роботи глобальних комп'ютерних мереж та основи безпеки в комп'ютерних мережах : навч. посібник. / С.В. Мінухін, С.В. Кавун, С.В. Знахур. – Х. : ХНЕУ, 2009. – 311 с.

4. Ушакова, І. О. Проектування інформаційних систем : практикум / Ушакова І. О. – Х. : ХНЕУ ім. С. Кузнеця, 2015. – 234 с.

5. Сучасні методи та моделі обробки даних в інформаційних системах : монографія / [Беседовський О.М., Золотарьова І.О., Євсеєв С.П. та ін.] за заг. ред. В.С. Пономаренка. – Х. : ХНЕУ ім. С. Кузнеця, 2013. – 539 с.

6. Технології захисту інформації. Мультимедійне інтерактивне електронне видання комбінованого використання / уклад. Євсеєв С. П., Король О. Г., Остапов С. Е., Коц Г. П. – Х.: ХНЕУ ім. С. Кузнеця, 2016.

7. Алексієв В.О. Застосування GRID-технології у транспортному ВНЗ: навчальнометодичний посібник / В.О.Алексієв.– Х.: ХНАДУ, 2008. –208 с.

8. Алексієв О.П. Вступ до «Системної інженерії гнучких комп'ютеризованих систем на транспорті»: навчально-методичний посібник / О.П. Алексієв, В.О. Алексієв. - Харків: ХНАДУ, 2010. - 84 с.

9. Приходько В.М., Комп'ютерна схемотехніка [Текст] : навч. посіб. / В.М. Приходько, С.П. Євсеєв, К.В. Садовий. – Х. : ХНЕУ, 2011. – 298 с.

10. Бондарчук А.П. Основи інфокомунікаційних технологій. Навчальний посібник [Електронний ресурс] / А.П. Бондарчук, Г.С. Срочинська, М.Г. Твердохліб. – Державний університет теле-комунікацій, Київ. – 2015. – 76 с. – Режим доступу : http://www.dut.edu.ua/ uploads/l\_840\_37756081.pdf.

# **Додаткова**

11. Риз Дж. Облачные вычисления: Пер. с англ. – СПб.: БХВ-Петербург, 2011. – 288 с.

12. Таллоч Митч и команда Windows Azure. Знакомство с Windows Azure для ИТспециалистов/ Таллоч М.; пер. с англ. – М.: ЭКОМ Паблишерз, 2014. – 154 с.

13. Рэнд Моримото, Майкл Ноэл, Гай Ярдени, Омар Драуби, Эндрю Аббат, Крис Амарис. Microsoft Windows Server 2012. Полное руководство : Пер. с англ. - М.: ООО "И.Д. Вильямc", 2013.-1456 с.

14. Смит П. Оптимизация и защита Linux-сервера своими руками.- СПб.: Наука и техника, 2006. – 576 с.

15. Таненбаум. Э. Компьютерные сети / Э. Таненбаум. - С.Пб.: Питер, 2003. – 992 с.

16. Соколов A.B., Шаньгин В.Ф. Защита информации в распределенных корпоративных сетях и системах. -М. ДМК Пресс, 2002. -656с.

17. Куликов С. Тестирование программного обеспечения. Базовый курс / С. С. Куликов. – Минск: Четыре четверти, 2017. — 312 с.

18. Брукс, Ф. Мифический человеко-месяц или как создаются программные системы / Ф. Брукс. - М.: СПб: Символ-Плюс, 2000. - 304 c.

# **Інформаційні ресурси***.*

https://courses.prometheus.org.ua/courses/course-v1:DNU+PRIN-101+2017\_T1/about

19. Облачные стандарты: средства взаимодействия приложений в облаке [Электронный ресурс] / Кэйн Скарлетт. IBM developerWorks, 2016. – Режим доступа:<br>http://www.ibm.com/ developerworks/ ru/library /cl-tools-to-ensure-cloud-applicationhttp://www.ibm.com/ developerworks/ ru/library /cl-tools-to-ensure-cloud-applicationinteroperability/index.html.

20. Сайт персональних навчальних систем ХНЕУ ім. С. Кузнеця за дисципліною "Основи ІТ" https://pns.hneu.edu.ua/enrol/index.php?id=5409.